## Klausur Informatik SS09 B

Hinweise: Die Bearbeitungszeit beträgt 90 Minuten. Schreiben Sie zu Beginn ihren Namen und ihren Account-Namen auf das Aufgabenblatt. Programm- und Textdateien sind in dem Unterverzeichnis »~/KlausurSS09«. abzuspeichern. Wenn es sich anbietet, dürfen Lösungen auch auf das Aufgabenblatt geschrieben werden. Für gut strukturierte und gut kommentierte Programme und Testbeispiele gibt es Zusatzpunkte.

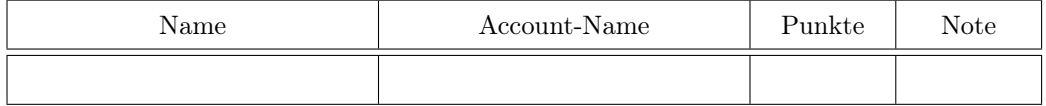

Aufgabe 1: Streichen Sie im folgenden Programmfragment alle Fehler an. Beschreiben Sie, was falsch ist. Schreiben Sie das korrigierte Programm in die Datei »b1.py«.

```
def Mult(m, n):
 print 'berechne ', m, '* ', n
   p=m+Mult(m, n-1)
  return p
Mult(7)
```
Aufgabe 2: Schreiben Sie ein Unterprogramm »L2Z(...)«, das eine Liste von Zeichen in eine Zeichenkette umwandelt und die Liste zurückgibt. Die Programmdatei soll »b2.py« heißen. Schreiben Sie in dieselbe Datei zwei Testbeispiele (Unterprogrammaufrufe mit unterschiedlichen Eingaben und Ergebnisausgaben).

Aufgabe 3: Schreiben Sie in ein Programm »b3.py«, das eine Datei »b3in.txt« einliest und die Großbuchstaben (Zeichen von 'A' bis 'Z') zählt. Die Eingabedatei soll mindestens 5 Zeilen mit je 5 Zeichen, etwa zur Hälfte Großbuchstaben und zur Hälfte andere Zeichen enthalten.

Aufgabe 4: Schreiben Sie ein Programm »b4.py« zur Simulation eines Würfelspiels (Auswürfeln von Zufallszahlen von 1 bis 6), das für 1000 Würfe zählt, wie oft die Zahlenfolge 1–2–3 hintereinander gewürfelt wird. Die Folge »121123541« enthält z.B. die gesuchte Teilfolgen einmal.